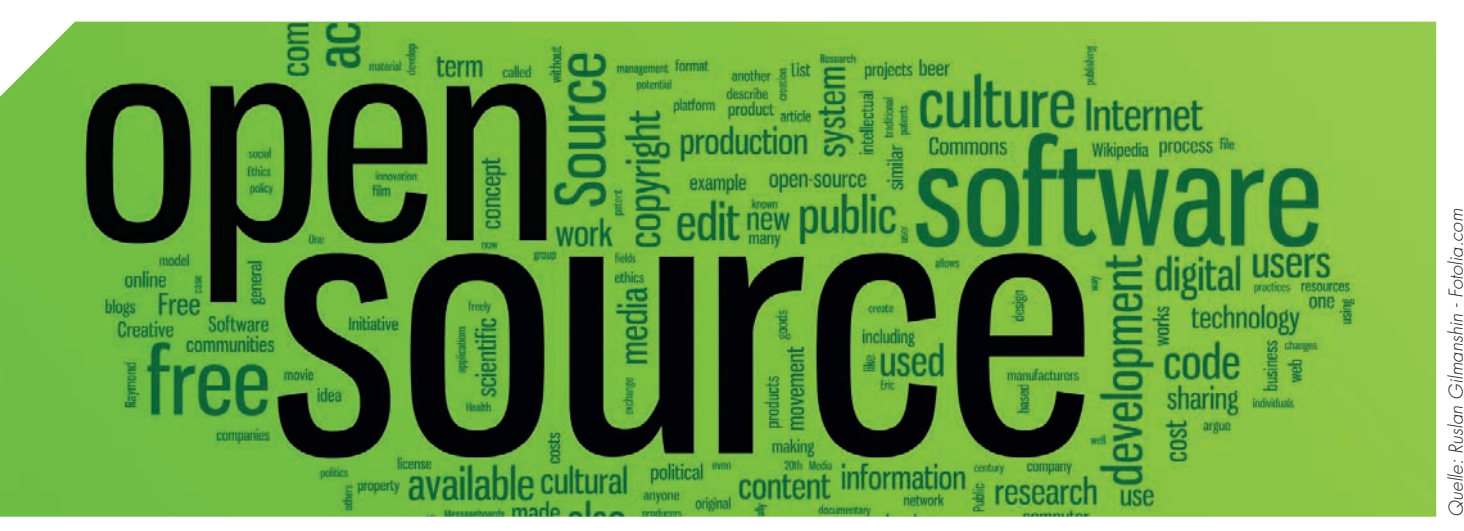

*Von der Web-Mapping- und Web-GIS-Bibliothek zur Open-Source-Software. OpenLayers bietet heute Lösungen für viele Web-GIS-Probleme.*

# **OPENLAYERS** Vergangenheit, **GEGENWART, ZUKUNFT**

Die Web-Mapping- und Web-GIS-Bibliothek OpenLayers hat seit ihrer ersten Version im Juni 2005 und der Veröffentlichung als Open-Source-Software im Juni 2006 die Nutzung und Verbreitung räumlicher Informationen im Web maßgeblich beeinflusst.

it OpenLayers war es erstmals<br>möglich, ohne Abhängigkeit<br>torn wie Google oder Bing dynamische möglich, ohne Abhängigkeit von proprietären Dienstanbietern wie Google oder Bing dynamische Karten in Webseiten einzubinden. Standen zu Beginn noch Anwendungsfälle im Mittelpunkt, wo es um eine freie Alternative zu Google Maps ging, so kann OpenLayers heute mit Lösungen für viele Web-GIS-Probleme aufwarten.

Mit dem Auftreten neuer Web-Mapping-Bibliotheken ab 2010 bekam OpenLayers erstmals Konkurrenz, was die Entwicklung weiter beflügelte. Ebenfalls 2010 wurde die Vorbereitung von OpenLayers 3.0 angekündigt. Die aktuelle Release ist 2.12 (derzeit Release Candidate Status), und viele der für 3.0 geplanten Verbesserungen sind inzwischen umgesetzt.

Nach Implementierung der Unterstützung mobiler Endgeräte unter Android und iOS in der Version 2.11 liegt derzeit der Schwerpunkt neben der weiteren Verbesserung des API auf Produktpflege (Verwendung neuer Browser-Technologien, Straffung der Codebasis). In Version 2.12 kommen neue Features wie Offline-Modus, bessere Animationseffekte sowie barrierefreie Kartennavigation dazu. Im Juni 2012 wird es einen Code Sprint geben, bei dem der Grundstein für die Version 3.0 gelegt wird. Diese soll ein einfacheres API, bessere Dokumentation sowie 3D mit WebGL bieten.

#### Open-Source-GIS im Web

Im Open-Source-Bereich konnte sich OpenLayers als Industriestandard für browserbasierte GIS-Lösungen etablieren. OpenLayers ist Open Source nach der sehr freizügigen BSD-Lizenz. Damit sind dem Einsatz auch in proprietären Umgebungen kaum Grenzen gesetzt.

OpenLayers arbeitet sowohl mit proprietären als auch mit Open-Source-Lösungen hervorragend zusammen. Es unterstützt mehr Daten- und Kartenformate als jedes andere vergleichbare System. Es ermöglicht die direkte Einbindung von Kartenlayern und -daten aus Diensten und Formaten wie WMS, WFS, KML, GeoRSS, WMTS, ArcGIS oder UTFGrid. OpenLayers bietet ein layerbasiertes Modell für die Darstellung und ermöglicht das Editieren von Daten aus Vektorformaten im Browser. Auch einfache Rasteroperationen wie Umwandlung von Farbbildern in Graustufen sind in modernen Browsern möglich. Darüber hinaus stehen zahlreiche Komponenten für erweiterte Information und Interaktion zur Verfügung, wie

# **agit2012**

Maßstabsleiste, Selektion von Geometrien, Tooltips und Info-Popups.

Als Open-Source-Projekt hat Open-Layers viele Autoren. Hinter den aktivsten Entwicklern stehen renommierte Organisationen wie DM Solutions, Terrestris, Camptocamp oder OpenGeo. Die Roadmap von OpenLayers definiert sich großteils über Anforderungen von Kunden dieser Organisationen, aber hat auch strategische Komponenten.

Die Nachhaltigkeit und Langlebigkeit des Projekts wird durch ein Project Steering Committee garantiert, das sich aus Repräsentanten der involvierten Organisationen und Personen zusammensetzt und die wichtigen Entscheidungen in einem Mehrheitswahlverfahren trifft. Dass durch das Ausscheiden von Kernentwicklern das Projekt keinen Schaden nimmt, wurde nach dem Kauf der OpenLayers-Gründungsfirma Metacarta durch Nokia deutlich: Keiner der drei ursprünglichen Entwickler ist mehr aktiv, und das Projekt ist momentan aktiver denn je.

OpenLayers ist auch eines der Projekte, die von OSGeo, der Open Source Geospatial Foundation, unterstützt werden. Diese Organisation unterstützt die kollaborative Entwicklung von Open-Source-Geospatial-Software und treibt deren Verbreitung voran – ähnlich wie die Eclipse Foundation oder Apache.

## **GESCHAFTSMODELLE**

Die Firmen Camptocamp (Frankreich/ Schweiz) und OpenGeo (USA/Kanada) stellen derzeit die größten Kontingente an OpenLayers-Entwicklern. OpenGeo ist aus den Projekten "Vision for New York" und "The Open Planning Projekt" hervorgegangen und hat vor über zehn Jahren das sehr erfolgreiche Open-Source-Projekt GeoServer gegründet. Das Engagement im OpenLayers-Projekt kam 2006 und war ein logischer nächster Schritt, um die von GeoServer veröffentlichten Karten und Geodaten in den Web-Browser zu bringen.

Inzwischen ist OpenGeo als jene Organisation bekannt, die hinter der Open-Geo-Suite steht. Die OpenGeo Suite ist eine integrierte Lösung zur Veröffentlichung von Geodaten und zur Entwicklung webbasierter GIS-Anwendungen. Neben GeoServer und OpenLayers baut die Suite auf den von OpenGeo mitbegründeten Projekten GeoExt und Geo-WebCache sowie auf PostGIS auf. Die OpenGeo-Suite ist Open Source unter der GPL-Lizenz. Sie wird als Community-Edition ohne Support sowie als Enterprise-Edition in verschiedenen Größen für unterschiedliche Anforderungen mit zusätzlichen Features und dem professionellen Support von Open-Geo angeboten.

Open Source ist integraler Bestandteil der Unternehmensphilosophie von OpenGeo. Die aktive Mitentwicklung und Unterstützung der in der OpenGeo Suite verwendeten Open-Source-Projekte ist daher eine Selbstverständlichkeit. Im Fall von OpenLayers unterhält OpenGeo derzeit drei Kernentwickler.

Neben der Unterstützung durch Firmen wie OpenGeo, die vor allem Entwicklerressourcen und Leadership bereitstellen, braucht ein Open-Source-Projekt wie OpenLayers auch gelegentlich finanzielle Unterstützung – vor allem für Produktpflege und größere Änderungen, die sich aus einer featurebezogenen Sichtweise nicht ableiten lassen. Auch dafür gibt es eine Antwort: Über die Website kann jeder Entwickler oder Nutzer kleine Beträge über PayPal spenden. Personen oder Organisationen, die das Projekt mit größeren Beträgen unterstützen wollen, können sich ebenfalls über die Webseite zu Sponsoring-Paketen anmelden. Dazu gibt es verschiedene Sponsorship-Kategorien, die für die Sponsoren auch unterschiedliche "Zuckerl" beinhalten. Die Gelder, die so gesammelt werden, werden großteils für die Finanzierung von Code Sprints verwendet.

### die Vergangenheit

Bevor es OpenLayers gab, waren dynamische Karten im Web entweder auf Client-Server-Lösungen beschränkt, was lange Ladezeiten nach jeder Veränderung des Kartenausschnittes bedeutete, oder man war auf die Verwendung der im Jahr 2005 richtungsweisenden proprietären Lösung "Google Maps" angewiesen.

OpenLayers 1.0 entstand im Juni 2005 und war ein Produkt des mittlerweile von Nokia aufgekauften Bostoner Unternehmens Metacarta. Die Software entstand in starker Anlehnung an das Google Maps API. Ziel war eine freie Alternative zu Google Maps, welche auch auf nicht öffentlichen Webseiten mit eigenem Kartenmaterial verwendet werden kann.

Ein Jahr später wurde die Version 2.0 unter einer modifizierten BSD-Lizenz als Open-Source-Software veröffentlicht. Die beiden großen Neuerungen gegenüber existierenden browserbasierten Karten-Viewern war die rein clientseitige Implementierung (bekannt von Map-Builder), welche das direkte Einbinden von Diensten wie WMS ermöglichte, und die kachelbasierte Kartendarstellung (bekannt von KaMap), die zügiges Verschieben der Karte ohne Neuladen ermöglichte. Dieses Interface wurde durch das OpenStreetMap-Projekt, welches OpenLayers als Kartenviewer einsetzt, als "Slippy Map" bekannt.

Schnell entwickelte sich um Open-Layers eine Community aus Individuen und Organisationen mit unterschiedlichen Interessen, welche die Weiterentwicklung von einer einfachen Web-Mapping-Bibliothek zu einem

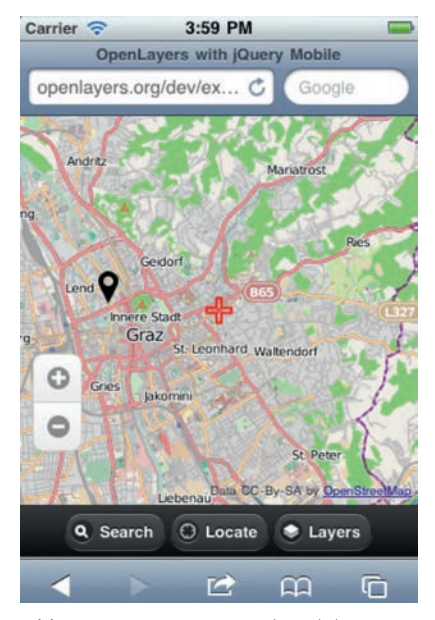

*Abb. 1: OpenLayers 2.11 als mobiler Kartenviewer auf dem iPhone. Die Benutzeroberfläche ist mit jQuery Mobile umgesetzt.*

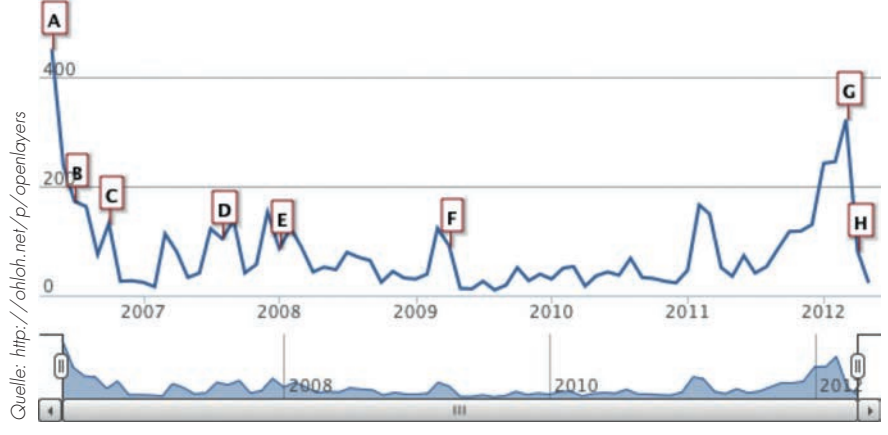

*Abb. 2: Commits über die Projektlaufzeit. Punkt "G" war die Vorbereitung der 2.12 Release.* 

universellen Werkzeugkasten für webbasierte GIS-Anwendungen vorantrieb. Die wichtigsten Meilensteine dabei waren:

- $\triangleright$  Version 2.0 (Juni 2006): Zoom mit dem Mausrad, was es zu diesem Zeitpunkt bereits bei Google Maps gab. Weiteres konnten von nun an die Kartenwerke von Google und VirtualEarth (heute Bing Maps) sowie Punktdaten von GeoRSS Feeds dargestellt werden.
- $\triangleright$  Version 2.2 (November 2006): Einführung sogenannter Build Profile. Damit wurde es möglich, die Menge des vom Server zu ladenden JavaScript-Codes zu minimieren.
- $\triangleright$  Version 2.4 (Mai 2007): Rendern von Vektordaten am Client, und damit verbunden die Einführung von Geometrieklassen. Nun war man für die Darstellung von Linien- und Polygondaten nicht mehr von einem Server abhängig, der diese Daten als Bitmap-Grafiken liefert.
- $\triangleright$  Version 2.5 (Oktober 2007): Unterstützung neuer Vektorformate (KML und GeoJSON). Mit der Möglichkeit des Editierens von Vektordaten direkt im Browser wurde ein ganz wesentlicher Schritt gesetzt, um OpenLayers als Web-GIS-Werkzeug zu etablieren.
- $\triangleright$  Version 2.6 (April 2008): Koordinatentransformationen am Client mithilfe der proj4js-Bibliothek. Seither können Vektordaten direkt

im Browser umprojiziert werden, um sie mit Bitmap-Karten von Servern zu überlagen. Ebenfalls neu dazu kam die Möglichkeit, die Ansicht von Vektor-Layern mit SLD und regelbasierten Stylevorschriften zu gestalten. Mit der Maßstabsanzeige wurde ein weiteres von Google Maps bekanntes Element hinzugefügt.

- $\triangleright$  Version 2.8 (Juni 2009): Unterstützung von WFS-T, um geänderte Daten standardkonform auf den Server zurückzuspeichern. Weiteres wurde die Unterstützung für fünf neue Layertypen, darunter OpenStreetMap sowie Esri ArcXML und ArcGIS, implementiert.
- $\triangleright$  Version 2.9 (Mai 2010): Unterstützung weiterer Dienste und Formate des OpenGeospatial Consortium: WMS 1.3, Sensor Observation Service, CSW.
- $\triangleright$  Version 2.11 (September 2011): OpenLayers läuft mit Touch-Navigation auf Smartphones und Tablets mit Android und iOS! Dazu passend wurde auch die Unterstützung des GeoLocation, d.h. die Möglichkeit, GPS zu nutzen, hinzugefügt. Da mobile Endgeräte wenig Rechenleistung bringen, mussten auch Performance-Verbesserungen, vor allem beim Verschieben der Kartenansicht, vorgenommen werden. Für viele Nutzer wichtig war auch die Umstellung auf die anerkannte 2-clause BSD-Lizenz.

Die Funktionalität für mobile Geräte

wurde im Februar 2011 im Rahmen eines sogenannten Code Sprint umgesetzt: 15 Entwickler trafen sich in Lausanne und waren gemeinsam eine ganze Woche lang damit beschäftigt, OpenLayers-Komponenten zu erweitern, damit sie auf mobilen Geräten mit Touch-Navigation funktionieren. Für diesen Sprint konnten viele große Sponsoren – großteils Firmen und öffentliche Verwaltung aus der Schweiz – gewonnen werden. Das Feedback über den Erfolg des Sprint war durchwegs sehr positiv.

# OpenLayers heute

Heute behauptet sich OpenLayers neben Alterativen wie Polymaps, Modest Maps oder Leaflet, die wegen ihrer schnell erlernbaren APIs vor allem im Bereich einfacher Web-Mapping-Anwendungen Zuspruch finden. Diese Konkurrenz beflügelte auch die Weiterentwicklung von OpenLayers.

Ein Blick auf die Anzahl an Commits (also Änderungen an der Codebasis) zeigt deutlich, dass die Entwicklung zwischen der Version 2.11 (2. Hälfte 2011) und heute so schnell voranging wie nie zuvor in der Projektgeschichte seit der ersten Open Source Release 2.0.

Dieser Entwicklungsschub ist nicht nur durch Wettbewerb mit anderen Projekten zu erklären. Eine wesentliche Verbesserung aus Entwicklersicht war die Umstellung vom Versionierungssystem svn auf git, und damit die Übersiedlung der Entwickler-Website nach github, welches gerne als "Facebook der OpenSource-Gemeinde" bezeichnet wird. Dank github konnte das Projekt neue Entwickler gewinnen und die Kommunikation unter den Entwicklern weiter verbessern.

Bereits 2010 war geplant, bald eine Version 3.0 herauszubringen. Die Idee war, sich vom Ballast der vergangenen Jahre zu trennen, und ein neues, schlankeres und einfacheres API zu schaffen. Da eine solche API-Erneuerung aber auch die Migration existierender Anwendungen erschwert hätte, hat man sich dafür entschieden, die geplanten Verbesserungen so weit wie möglich bereits in der 2. Serie umzusetzen.

# agit2012

Die Lösung dafür ist eine sogenannte "Deprecated"-Schicht, welche die Kompatibilität für alte Anwendungen nach wie vor gewährleistet. All das floss in die Version 2.12 ein.

Die aktuelle Version 2.12 (derzeit Release Candidate Status) kann weiter mit wesentlich schlankerem Code für gekachelte Layer aufwarten. Das reduziert nicht nur die Bibliotheksgröße, sondern ermöglicht auch stufenloses Zoomen von Karten ohne die von Google Maps bekannten fixen Zoomstufen. Weiter werden Kacheln vom Server nun weniger aggressiv geladen, sodass bei schnellem Wechsel der Zoomstufe nicht mehr alle Kacheln der alten Zoomstufe geladen werden müssen. Das entlastet Netzwerk und Server und bringt die Karte schneller auf den Bildschirm. Als Hybrid zwischen Bitmapgrafik- und Vektorlayern unterstützt OpenLayers nun auch das UTFGrid-Format, welches Geometrieattribute als Bitmap speichert.

Darüber hinaus bringt OpenLayers 2.12 zeitgemäße Animationseffekte beim Einblenden neu geladener Kacheln sowie ein dezenteres Standard-Layout

mit minimalistischem Navigationswerkzeug.

## Ein Blick in die Zukunft

Was bleibt also für die Version 3.0, wenn viele der Verbesserungen schon umgesetzt wurden?

Ein gewachsenes Produkt wie OpenLayers erfordert neben der Entwicklung neuer Features auch Produktpflege. In naher Zukunft gehören dazu Performance-Verbesserungen bei der Kartennavigation unter Verwendung neuer Browser-Technologien, die weitere Straffung der Codebasis (weniger und effizienterer Code) sowie die Bereinigung und Verbesserung des API.

Im Juni 2012 werden sich wieder zahlreiche OpenLayers-Entwickler zu einem Code Sprint treffen. Ziel des Sprints sind diesmal vor allem drei Dinge:

 $\triangleright$  Verbesserung des API. Das Arbeiten mit OpenLayers soll für Entwickler intuitiver und einfacher werden. Am Sprint soll dieses neue API festgeschrieben werden.

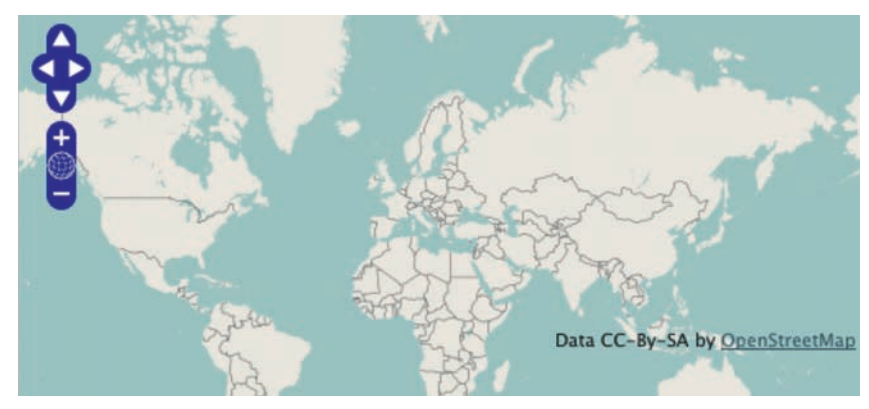

*Abb. 3: OpenLayers Standardlayout vor Version 2.12, wie man es von zahlreichen Webseiten (z.B. http://openstreetmap.org/) kennt.*

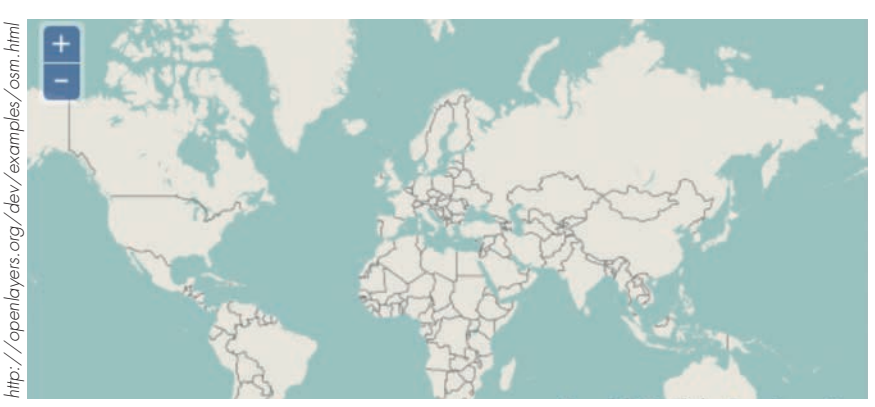

*Abb. 4: Minimalistisches OpenLayers Standardlayout seit Version 2.12.* 

- $\triangleright$  Verbesserung der Projektinfrastruktur hinsichtlich Dokumentation. Vor allem die aus dem Code generierte API-Dokumentation bedarf einer Generalüberholung.
- $\triangleright$  Neue Architektur für das Zusammenspiel zwischen Karte, Renderern und Layern. Dadurch soll der Weg von OpenLayers in Richtung 3D-Kartenviewer geöffnet werden. Statt Karten mit einem HTML-, SVG-, VMLoder Canvas-basierten Renderer zweidimensional darzustellen, soll ein 3D-Renderer unter Einsatz von WebGL dreidimensionale Ansichten und eine Globus-Darstellung ermöglichen.

Nach diesem Sprint wird es natürlich vieler Entwicklerstunden bedürfen, um all das umzusetzen. Dabei werden große Teile des Codes der Map- und Layer-Objekte neu geschrieben werden müssen, was wiederum zu schlankerem und leichter lesbarem Code führt. Ein guter Zeitpunkt also für interessierte Entwickler, um sich am Projekt zu beteiligen.

Für die Nutzer der OpenLayers-Bibliothek eröffnet sich mit er geplanten Version 3.0 eine spannende Zukunft – mit besserer Dokumentation, einem einfacheren API und neuen Features.

#### *Weiterführende Links:*

- *http://opengeosuite.com*
- *http://openlayers.org*
- *www.osgeo.org/mapbuilder*
- *http://ka-map.maptools.org/*
- *https://github.com/openlayers/ openlayers*

#### Autor und Kontakt:

Andreas Hocevar - Geospatial Solutions Josefigasse 55/13 8020 Graz Österreich T: +43 720 503462 E: ahocevar@opengeo.org I: www.opengeo.org